# STA442/2101 Final Exam Printout

# **Table of Contents Page**

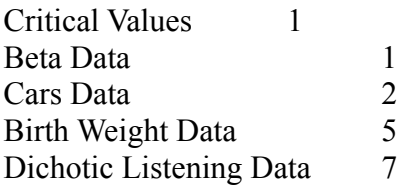

Critical Values

> qnorm(0.975) [1] 1.959964  $>$  DF = 1:5 > CritVal = qchisq(0.95,DF); cbind(DF,CritVal) CritVal  $\begin{bmatrix} 1, \\ 1 \end{bmatrix}$  1 3.841459<br> $\begin{bmatrix} 2, \\ 2 \end{bmatrix}$  2 5.991465  $[2,] 2 5.991465$ <br> $[3,] 3 7.814728$  $\begin{bmatrix} 3, \\ 4 \end{bmatrix}$  3 7.814728<br> $\begin{bmatrix} 4, \\ 9, 487729 \end{bmatrix}$ [4,] 4 9.487729 [5,] 5 11.070498

# Beta Data

```
> x <- scan("http://www.utstat.toronto.edu/~brunner/appliedf11/data/beta.data") 
Read 50 items
> BLL <- function(ab,datta) # - Loglike of beta
+ {
+ n <- length(datta)
+ BLL <- n*lgamma(ab[1]) + n*lgamma(ab[2]) - n*lgamma(sum(ab)) -
+ (ab[1]-1)*sum(log(datta)) - (ab[2]-1)*sum(log(1-datta))
+ if(ab[1] <= 0) BLL <- Inf ; if(ab[2] <= 0) BLL <- Inf
+ BLL
      + }
> fit1 <- nlminb(c(1,1),objective=BLL,datta=x); fit1
$par
[1] 13.96757 27.27781
$objective
[1] -60.26451
$convergence
[1] 0
$message
[1] "relative convergence (4)"
$iterations
[1] 20
$evaluations
function gradient 
          50
```

```
> fit2 <- nlm(BLL,fit1$par,hessian=T,datta=x); fit2
$minimum
[1] -60.26451
$estimate
[1] 13.96757 27.27781
$gradient
[1] -1.008464e-07 -4.071882e-08$hessian
\lbrack ,1] \lbrack ,2][1,] 2.483506 -1.2270086[2,] -1.227009 0.6398216
$code
[1] 3
$iterations
[1] 1> huh = solve(fit2$hessian); huh
         [1] [1,2][1,] 7.667046 14.70337
[2,] 14.703367 29.76010
>
```
# **Cars Data**

```
/********************** FinalCars.sas **************************/
options linesize=79 pagesize=100 noovp formdlim='-' nodate;
title 'Metric Cars Data: STA442/2101 Fall 2011 Final Exam';
data auto;<br>infile 'mcars2.data' firstobs=2;
                                       /* Skipping the header on line 1 */ input id country $ kpl weight length;
 if country = 'US' then c1=1;
 else if country = 'Japan' then c1=0;
 else if country = 'Europ' then c1=0;
 if country = 'Europ' then c2=1;
 else if country = 'US' then c2=0;
       else if country = 'Japan' then c2=0;
    cweight = weight - 1413.45; /* Subtract off mean weight */
    cwc1 = cweight * c1;cwc2 = cweight * c2; label country = 'Country of Origin'
           kpl = 'Kilometers per Litre'
 weight = 'Weight in kg'
 cweight = 'Centered Weight'
          length = 'Length in cm';
```
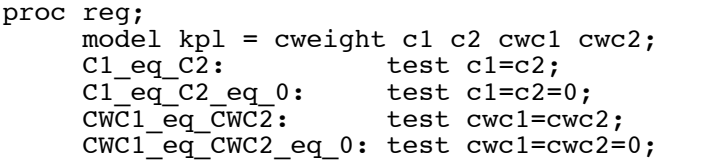

# ------------------------------------------------------------------------------- Metric Cars Data: STA442/2101 f2011 Final Exam 1

#### The REG Procedure Model: MODEL1 Dependent Variable: kpl Kilometers per Litre

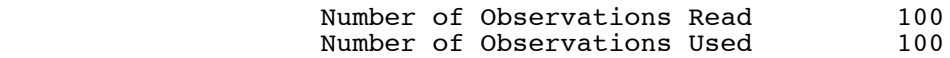

### Analysis of Variance

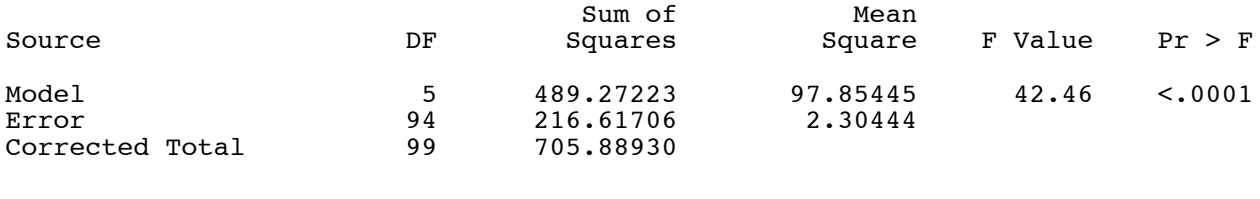

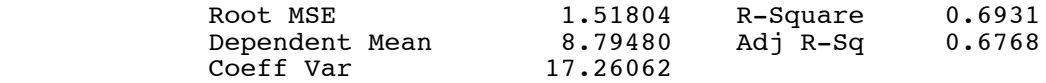

### Parameter Estimates

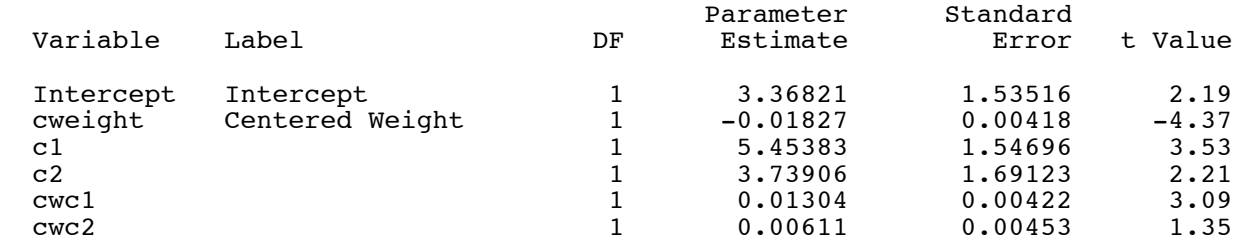

#### Parameter Estimates

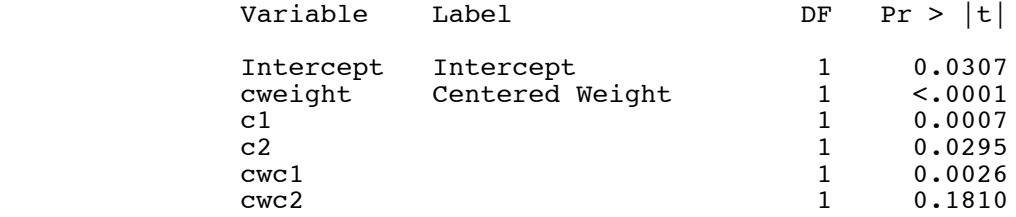

------------------------------------------------------------------------------- Metric Cars Data: STA442/2101 f2011 Final Exam 2 The REG Procedure Model: MODEL1 Test C1 eq C2 Results for Dependent Variable kpl **Mean** Mean and the state of the state of the state of the state of the state of the state of the state of the state of the state of the state of the state of the state of the state of the state of the state of the state o Source DF DF Square F Value Pr > F  $\begin{array}{cccc} 1 & 12.55043 & 5.45 & 0.0217 \\ 94 & 2.30444 & \end{array}$ Denominator ------------------------------------------------------------------------------- Metric Cars Data: STA442/2101 f2011 Final Exam 3 The REG Procedure Model: MODEL1 Test C1 eq C2 eq 0 Results for Dependent Variable kpl **Mean** Mean and the state of the state of the state of the state of the state of the state of the state of the state of the state of the state of the state of the state of the state of the state of the state of the state o Source **DF** Square F Value Pr > F Numerator 2 20.01055 8.68 0.0003<br>Denominator 94 2.30444 Denominator 94 2.30444 ------------------------------------------------------------------------------- Metric Cars Data: STA442/2101 f2011 Final Exam 4 The REG Procedure Model: MODEL1 Test CWC1 eq CWC2 Results for Dependent Variable kpl **Mean** Mean and the state of the state of the state of the state of the state of the state of the state of the state of the state of the state of the state of the state of the state of the state of the state of the state o Source DF DF Square F Value Pr > F Numerator 1 33.02284 14.33 0.0003<br>Denominator 94 2.30444 numerator 1<br>Denominator 94 ------------------------------------------------------------------------------- Metric Cars Data: STA442/2101 f2011 Final Exam 5 The REG Procedure Model: MODEL1 Test CWC1 eq CWC2 eq 0 Results for Dependent Variable kpl **Mean** Mean and the state of the state of the state of the state of the state of the state of the state of the state of the state of the state of the state of the state of the state of the state of the state of the state o Source DF DF Square F Value Pr > F Numerator 2 26.53036 11.51 <.0001 Denominator 94 2.30444

Final Exam Printout: Page 4 of 8

# **Birth Weight Data**

title2 'STA442/2101f11 Final Exam'; %include 'bweightread.sas'; label lwt = 'Weight at Last Period' ptl = 'History of Premature Labour (1=Yes, 0=No)' ht = 'History of Hypertension (1=Yes, 0=No)'; proc logistic; model low (event='Under 2500 g') = lwt ptl ht / covb; ------------------------------------------------------------------------------- Low Birth Weight Data 1 The LOGISTIC Procedure Model Information Data Set WORK.BIGBABY low Low Birth Weight 2 Number of Response Levels<br>Model binary logit<br>Fisher's scoring Optimization Technique Number of Observations Read 189<br>Number of Observations Used 189 Number of Observations Used Response Profile Ordered Total<br>
Value low Prequency Frequency 1 2500 g + 130<br>2 Under 2500 g 59  $Under<sup>2500</sup> g$  Probability modeled is low='Under 2500 g'. Model Convergence Status Convergence criterion (GCONV=1E-8) satisfied. Model Fit Statistics Intercept **Intercept** and Criterion Only Covariates AIC 236.672 218.123 SC 239.914 231.090 -2 Log L 234.672 210.123

### Testing Global Null Hypothesis: BETA=0

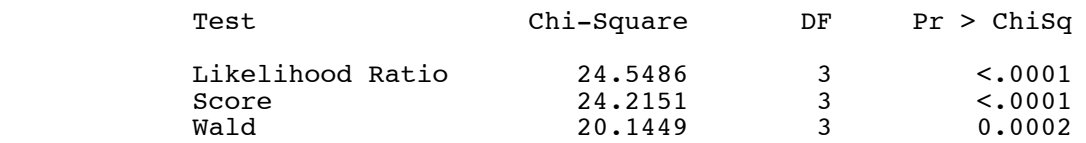

### Analysis of Maximum Likelihood Estimates

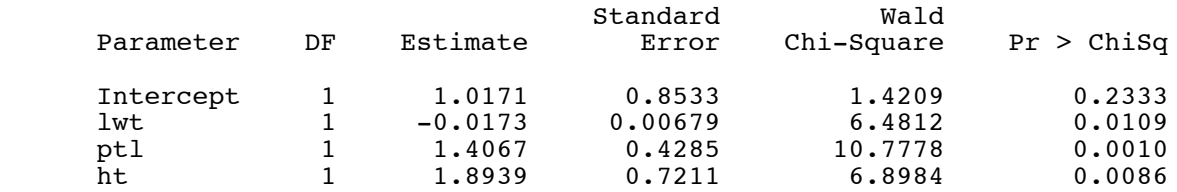

### Odds Ratio Estimates

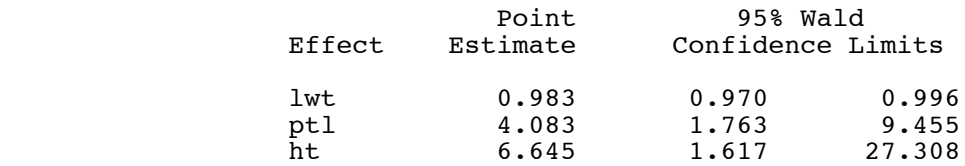

### Association of Predicted Probabilities and Observed Responses

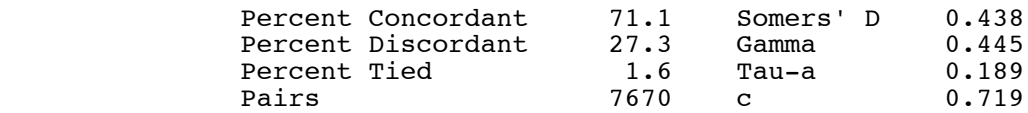

### Estimated Covariance Matrix

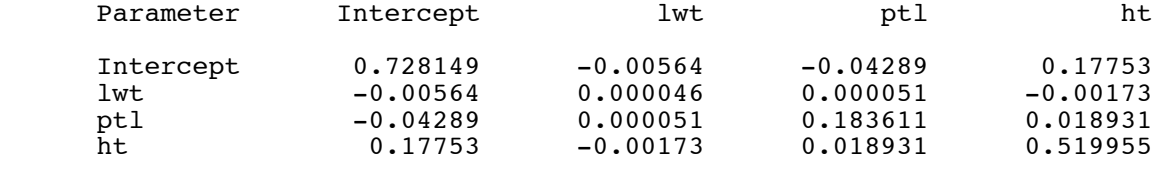

## **Dichotic Listening Data**

```
> ear =
read.table("http://www.utstat.toronto.edu/~brunner/appliedf11/data/Dichotic.data")
> attach(ear)
> # Hotelling's T-squared for H0: L mu = h
> HTest = function(data, L, h=0)
+ {
+ HTest = numeric(5)<br>+ names(HTest) = c("
      names(HTest) = c("T-squared", "F", "df1", "df2", "p-value")+ xbar = apply(datta,2,mean)
+ n = \dim(\text{data})[1]; k = \dim(\text{data})[2]; r = \dim(L)[1]<br>+ if(\dim(L))[2] != k) stop("L and data matrix incompat
+ if(dim(L)[2] != k) stop("L and data matrix incompatible sizes")
+ T2 = n * t(L%*%xbar-h) %*% solve(L%*%var(datta)%*%t(L)) %*% (L%*%xbar-h)<br>+ T2 = as.numeric(T2): F = (n-r)/(r*(n-1)) * T2
+ T2 = as.numeric(T2); F = (n-r)/(r*(n-1)) * T2<br>+ pval = 1-pf(F,r,n-r)
+ pval = 1-pf(F,r,n-r)<br>+ HTest = c(T2,F,r,n-r)HTest = c(T2, F, r, n-r, pval)+ names(HTest) = c("T-squared","F","df1","df2","p-value")
      round(HTest,5)
+ } # End function HTest
> 
> ear[1:5,1] test11 test12 test13 test21 test22 test23 test31 test32 test33
1 13 12 10 15 14 14 14 13 14
2 4 8 8 6 5 8 6 3 4
3 13 15 11 11 13 15 11 13 12
4 7 5 4 6 7 3 6 7 6
5 11 12 14 9 11 8 12 10 11
> 
> # First some descriptive statistics
> Xbar = apply(ear,2,mean); Xbar
  test11 test12 test13 test21 test22 test23 test31 test32 test33 
9.444444 9.592593 9.197531 9.111111 9.654321 8.950617 8.851852 9.308642 8.567901 
> mean(test12)
[1] 9.592593
> cellmeans = Xbar; dim(cellmeans) <- c(3,3); cellmeans
         [1] [2] [3][1,] 9.444444 9.111111 8.851852
[2,] 9.592593 9.654321 9.308642
[3,] 9.197531 8.950617 8.567901
> cellmeans = t(cellmeans)
> rownames(cellmeans) <- c("Left","Right","Both")
> colnames(cellmeans) <- c("HipHop","Classc","Radio")
>
```

```
> Xbar
           test11 test12 test13 test21 test22 test23 test31 test32 test33 
9.444444 9.592593 9.197531 9.111111 9.654321 8.950617 8.851852 9.308642 8.567901 
> cellmeans<br>HipHop
               Classc Radio
Left 9.444444 9.592593 9.197531
Right 9.111111 9.654321 8.950617
Both 8.851852 9.308642 8.567901
> # Marginal Means
> apply(cellmeans,1,mean)
           Right Both
9.411523 9.238683 8.909465 
> apply(cellmeans,2,mean)
   HipHop Classc Radio 
9.135802 9.518519 8.905350 
> 
> # Tests
> 
> C1 = \text{rbind}(C(1,1,1,-1,-1,-1,0,0,0)),+ C(0,0,0,1,1,1,-1,-1,-1)> HTest(ear,C1)
T-squared F df1 df2 p-value 
                             79.00000
> 
> C2 = rbind(c(1,-1,0,1,-1,0,1,-1,0),+ C(0,1,-1,0,1,-1,0,1,-1) )
> HTest(ear,C2)
T-squared F df1 df2 p-value 
 18.03113
> 
> C3 = \text{rbind}(C(1,-1,0,-1,1,0,0,0,0),<br>C(0,1,-1,0,-1,1,0,0,0,0),+ C(0,1,-1,0,-1,1,0,0,0),<br>+ C(0,0,0,0,1,-1,0,-1,1,0),
+ C(0,0,0,1,-1,0,-1,1,0),<br>+ C(0,0,0,0,1,-1,0,-1,1)c(0,0,0,0,1,-1,0,-1,1))> HTest(ear,C3)
T-squared F df1 df2 p-value 
                             77.00000
> 
> C4 = \text{rbind}(C(1,1,1,-1,-1,-1,0,0,0))> HTest(ear,C4)
T-squared F df1 df2 p-value 
                      1.19640 1.19640 1.00000 80.00000 0.27733 
> C5 = \text{rbind}(c(1,1,1,0,0,0,-1,-1,-1))> HTest(ear,C5)
T-squared F df1 df2 p-value 
                     1.00000 80.00000
> C6 = \text{rbind}(C(0,0,0,1,1,1,-1,-1,-1))> HTest(ear,C6)
T-squared F df1 df2 p-value 
  3.41493 3.41493 1.00000 80.00000
> 
> C7 = rbind(c(1,-1,0,1,-1,0,1,-1,0))> HTest(ear,C7)
T-squared F df1 df2 p-value 
  6.73559    6.73559    1.00000    80.00000
> C8 = \text{rbind}(c(1, 0, -1, 1, 0, -1, 1, 0, -1))> HTest(ear,C8)
T-squared F df1 df2 p-value 
  1.66406 1.66406 1.00000 80.00000
> C9 = \text{rbind}(c(0,1,-1,0,1,-1,0,1,-1))> HTest(ear,C9)
T-squared F df1 df2 p-value 
 15.85559 15.85559
```